## Seymour Community School District PowerSchool Forgot Username or Password

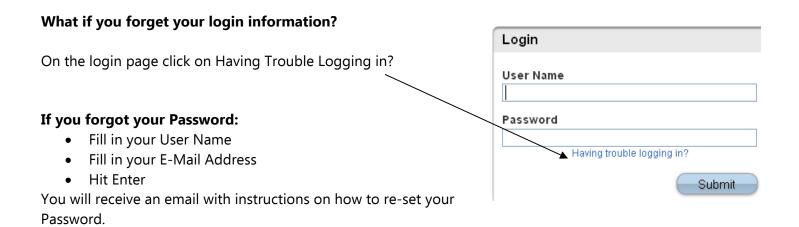

## If you forgot your User Name:

- Click on the Forgot User Name tab
- Enter your E-Mail Address
- Hit Enter

You will receive an email with instructions on how to re-set your Password.

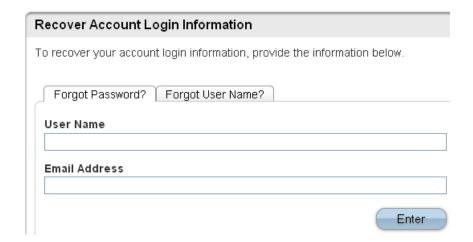